Domaine Sciences et Technologies Master Bio-informatique : DLAD

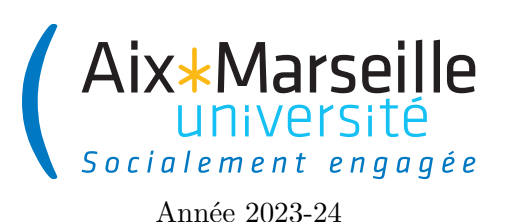

**Programmation avancée : TP 3 bonus Code UE : SBICU05**

**Gestion d'un hôtel**

# **Introduction**

## **Gestion d'un hôtel**

Le but de ce TP est de permettre la gestion des chambres d'un hôtel. Vous allez compléter le code de trois types :

- une énumération RoomType représentant le type de chambre d'hôtel
- une classe Room représentant une chambre d'hôtel
- une classe Hotel représentant un hôtel

#### **Consignes pour le TP**

- Toutes les variables de type List seront à initialiser avec des objets de type ArrayList. Vous pouvez vous référer à l'annexe en fin du sujet pour avoir une documentation des méthodes de List.
- Suivez les commentaires // TODO pour effectuer les changements sur le code et la documentation. Une fois un changement effectué, vous devez enlever le commentaire correspondant.
- Votre code doit passer les tests déjà écrits (il ne faut pas les modifier). Pour les lancer, il faut passer par Gradle -> verification -> test

Comme pour le TP 2, on va utiliser git pour la gestion de versions. Il vous faut donc vous reporter aux consignes du [TP 2.](https://pageperso.lis-lab.fr/~arnaud.labourel/prog_avancee_bio_info/tp/tp2.pdf) Le lien vers le projet à forker est le suivant : [https://etulab.univ-amu.fr/alaboure/hotel-template.](https://etulab.univ-amu.fr/alaboure/hotel-template)

Une fois le dépôt téléchargé, vous pouvez compiler et exécuter le programme en cliquant deux fois sur hotel -> application -> run.

Pour exécuter les tests, il faut passer par l'onglet gradle à droite et cliquer deux fois sur hotel -> Tasks -> verification -> test. Pour le moment, les tests ne passeront pas car certaines classes sont incomplètes.

# **Type de chambre d'hôtel : énumération RoomType**

On va considérer 4 types de chambres : simple (*single*), double (*double*), double-double (*double-double*) et suite (*suite*). Chaque type de chambre a un prix (*price*) et une capacité d'accueil (*maximum occupancy*), c'est-à-dire un nombre maximal de personnes pouvant dormir dans la chambre. On utilisera les valeurs du tableau ci-dessous pour ces quatre types de chambres.

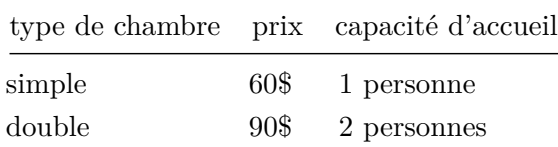

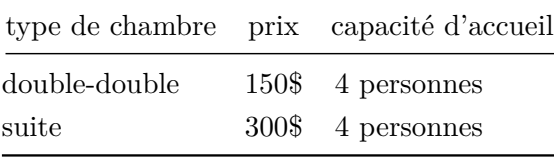

**Tâche 1 :** Compléter l'énumération RoomType dans le fichier src/main/java/RoomType.java qui respecte le diagramme ci-dessous.

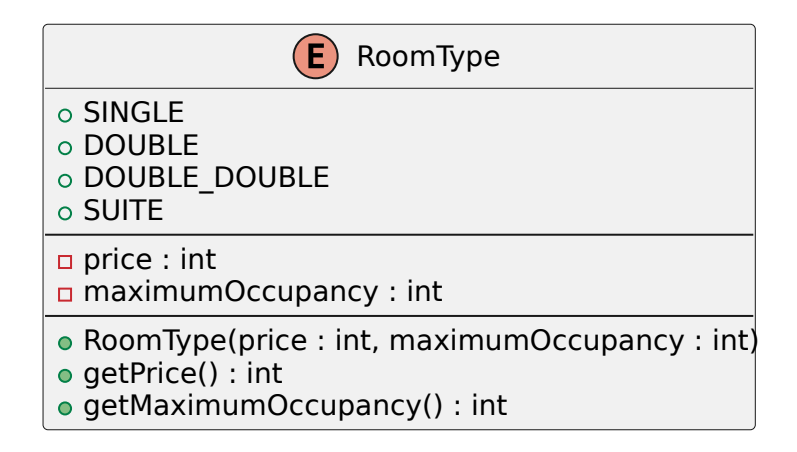

#### **Classes de test RoomType**

**Tâche 2 :** Compléter la classe de test RoomTypeTest dans le fichier src/test/java/ RoomTypeTest.java pour qu'elle contienne des tests pour vérifier le bon fonctionnement de la valeur DOUBLE\_DOUBLE de RoomType.

Vous pouvez vous inspirer pour écrire ces tests sur la valeur DOUBLE\_DOUBLE des tests existants de la valeur SINGLE de RoomType.

#### **Chambre d'hôtel : classe Room**

Une chambre d'hôtel sera représentée par une instance de la classe Room.

**Tâche 3 :** Complétez la classe Room dans le fichier src/main/java/Room.java qui respecte le diagramme ci-dessous.

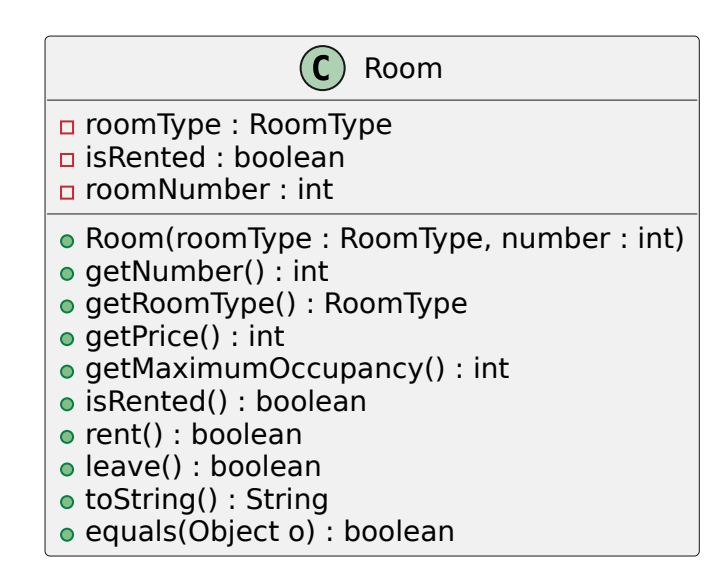

## **Classes de test RoomTest**

**Tâche 4 :** Compléter la classe de test RoomTest dans le fichier src/test/java/RoomTest.java pour qu'elle contienne des tests pour vérifier le bon fonctionnement des méthodes equals, leave et rent de la classe Room.

# **Hôtel : classe Hotel**

Une chambre d'hôtel sera représentée par une instance de la classe Room.

**Tâche 5 :** Complétez la classe Hotel dans le fichier src/main/java/Hotel.java qui respecte le diagramme ci-dessous.

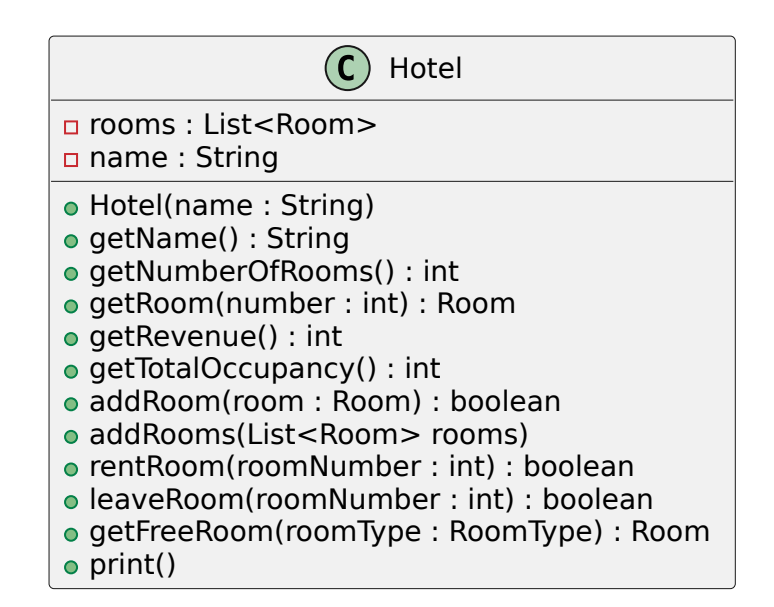

Vous trouverez ci-dessous quelques indications sur les méthodes pour lesquelles vous devez rajouter une documentation :

- getTotalOccupancy : calcule le nombre de personnes total que peut accueillir l'hôtel (somme des capacités des chambres).
- getFreeRoom : renvoie une chambre libre correspondant au type de chambre spécifié. S'il n'y a pas de chambre libre du type demandé, la méthode renvoie **null**.
- print : affiche le nom de l'hôtel sur une ligne suivie de l'affichage de chacune des chambres sur une ligne obtenu à partir du toString de Room.

## **Hôtel : classe HotelTest**

**Tâche 6 :** Compléter la classe de test HotelTest dans le fichier src/test/java/HotelTest. java pour qu'elle contienne des tests pour vérifier le bon fonctionnement des méthodes de la classe Hotel.

# **Application : classe App (tâche optionelle)**

Changer le code de la classe App pour permettre à un utilisateur de louer des chambres dans un hôtel à l'aide d'un menu dans une console.